## **Keyboard Shortcuts**

**KEYBOARD SHORTCUTS**

--

Can you find out what these shortcuts do on a Keyboard.

П

Try using in Word or another Office program, either installed on your computer or on Office 365.

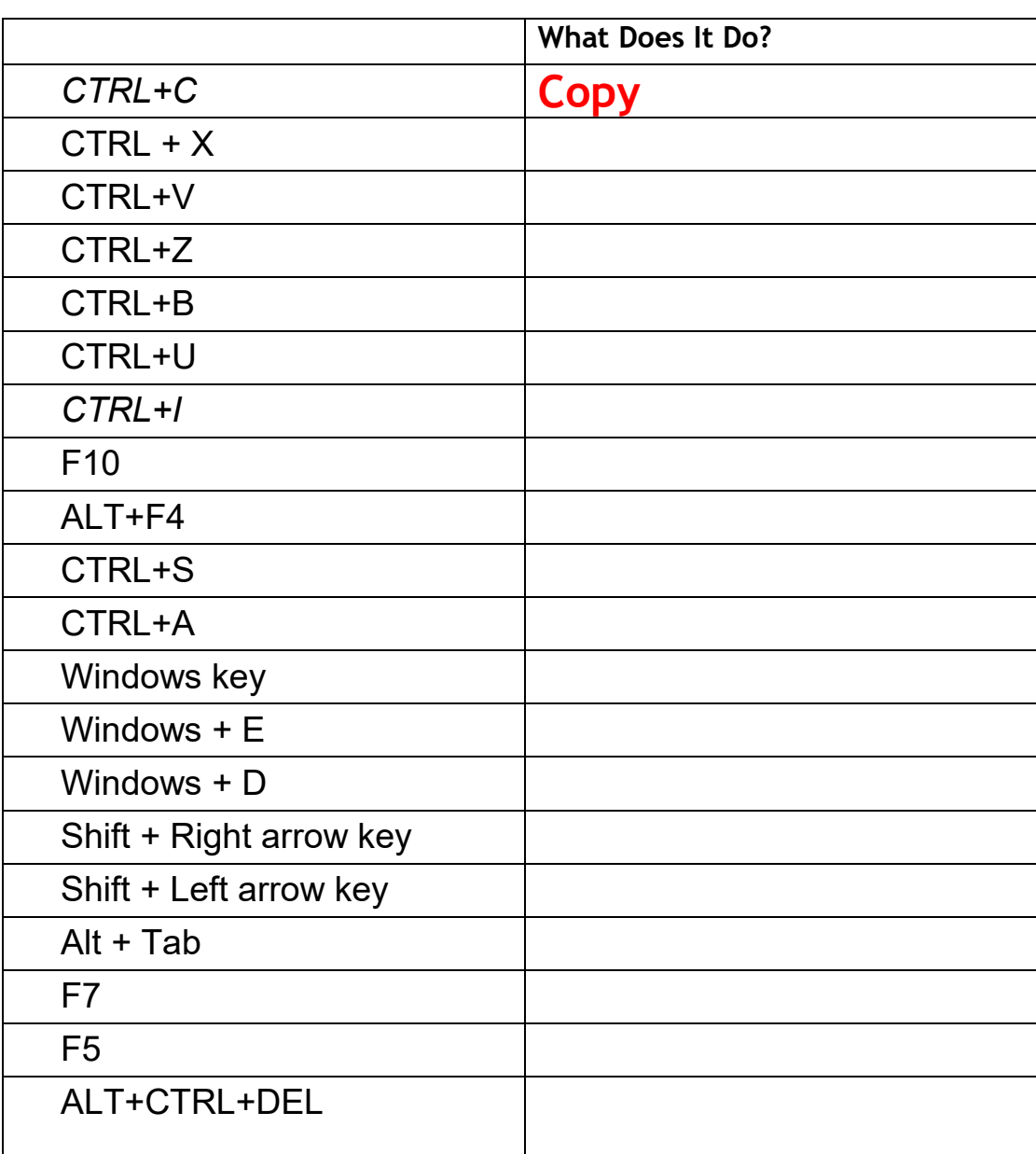